#### Enhancing UNICORE Storage Management using Hadoop Distributed File System

Wasim Bari<sup>2</sup>, Ahmed Shiraz Memon<sup>1</sup>, Dr. Bernd Schuller<sup>1</sup>

**1. Jülich Supercomputing Centre, Forschungszentrum Jülich &2 i f S i ifi C i h 2. Institute o cientific Computing, RWTH Aac hen**

Tuesday, 25<sup>th</sup> August, 2009

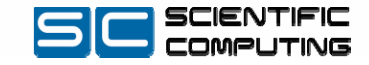

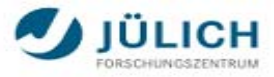

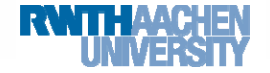

#### Contents

- •Motivation
- •Hadoop
- •UNICORE
- •UniHadoop
- •**•** Demonstration
- •Summary

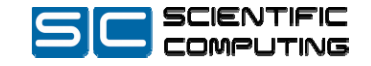

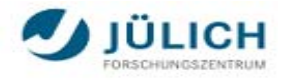

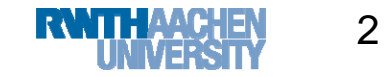

## Motivation

- **Computation** power has increased exponentially
- More Computation with advanced technologies
	- Grid Computing, Parallel computing, High Performance Computing
		- Environment Modeling
		- High Energy and Nuclear Physics
		- And many more in "Feasible" time
- Applications are producing HUGE **data**
	- Big Bang, Large Hadron Collider at CERN **15 Petabyte** annually

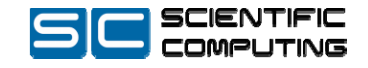

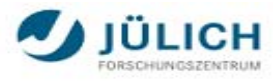

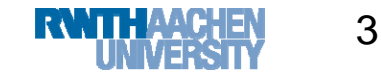

## Motivation

Contents – **Motivation** – Hadoop – UNICORE – UniHadoop - Summary - Q&A

#### •**Traditional Data Storage Systems** cannot store such amount of data

- $\bullet$ Limited Storage
- $\bullet$ Disaster Recovery
- •Number of Files
- Parallel Access

#### •**Distributed Data Storage System**

- $\bullet$ Elastic expandable Storage
- •Disaster Recovery
- •Fast and Parallel Access
- •Durable
- $\bullet$ Replication
- •Number of Files

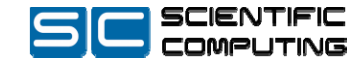

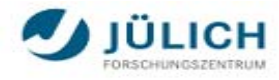

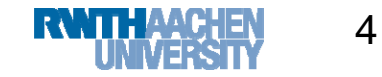

## Motivation

- • UNICORE supports simple Storage mechanisms with the Filesystem located at TargetSystem Site
- •Becomes complicated while using complex workflows
- $\bullet$  Goal: Allows UNICORE to support Distributed Storage System as big shared storage

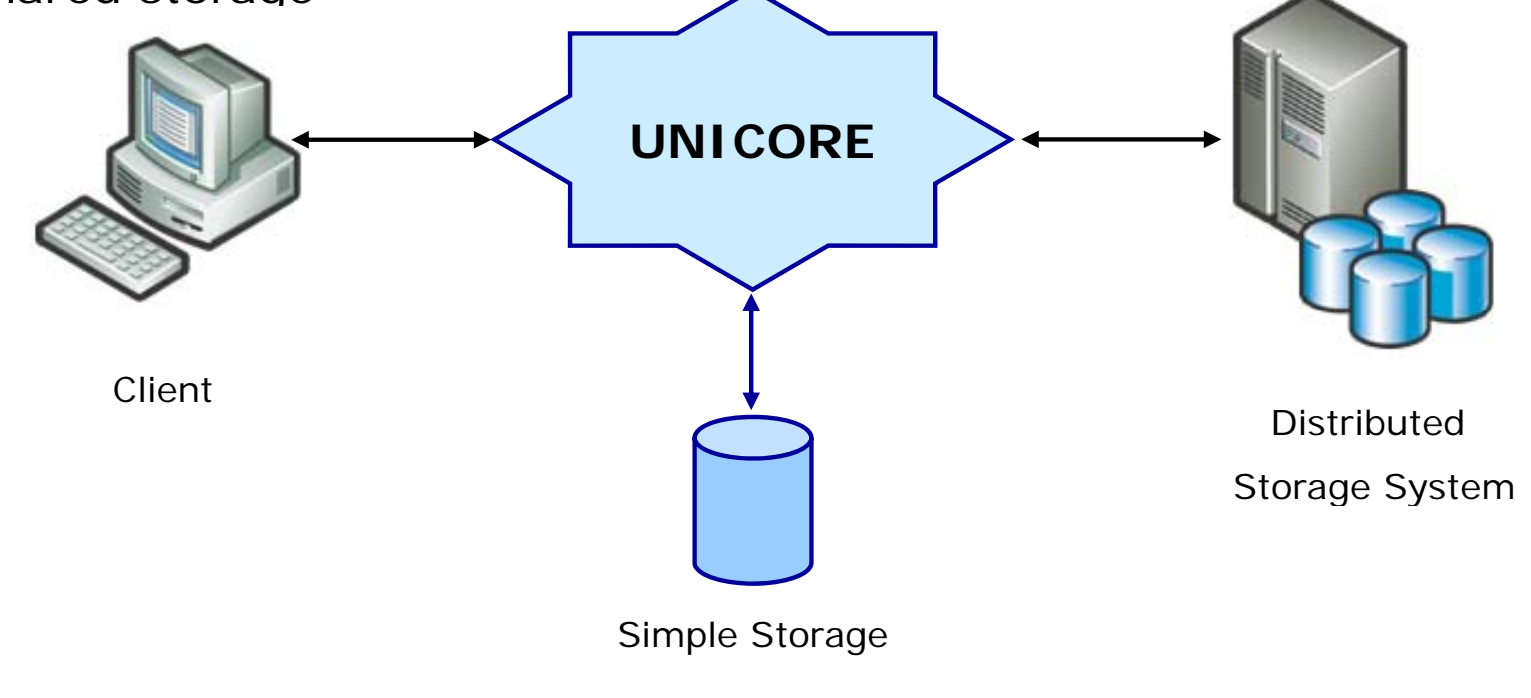

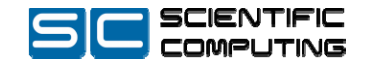

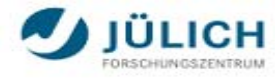

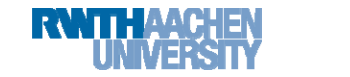

## Hadoop

- •In 2003 Google Proposed a highly scalable, fault tolerant, dynamic Distributed File System called Google File System (GFS).
- •In 2004, Google introduced MapReduce programming model, A mechanism to achieve parallelism.
- $\bullet$ Apache Hadoop is an Open Source implementation of GFS and MapReduce
- $\bullet$ Main contributor is
- $\bullet$  Hadoop Distributed File System (HDFS)
	- •Scalable
	- •**Economical**
	- •Efficient and
	- •Reliable

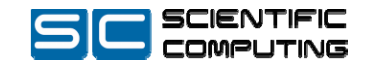

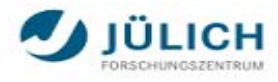

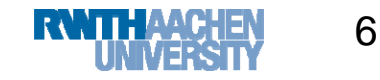

# Hadoop Distributed Filesystem (HDFS)

- • Very Large Distributed File System
	- 10K nodes, 100 million files, 10 PB
- $\bullet$  Master/Worker Architecture
	- Single Master (NameNode)/Many Workers (DataNode)
- $\bullet$ Single Namespace for entire cluster
- $\bullet$  Blocks: Files are broken up into smaller chunks
	- Typically 128 MB block size
	- –Each block replicated on multiple DataNodes
- • Client
	- Finds location of blocks
	- –Accesses data directly from DataNode
- –**Security** 
	- Permission model similar to POSIX

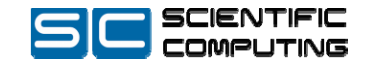

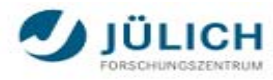

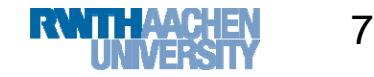

## HDFS: Reading a file

Contents – Motivation – **Hadoop** –UNICORE – UniHadoop - Summary - Q&A

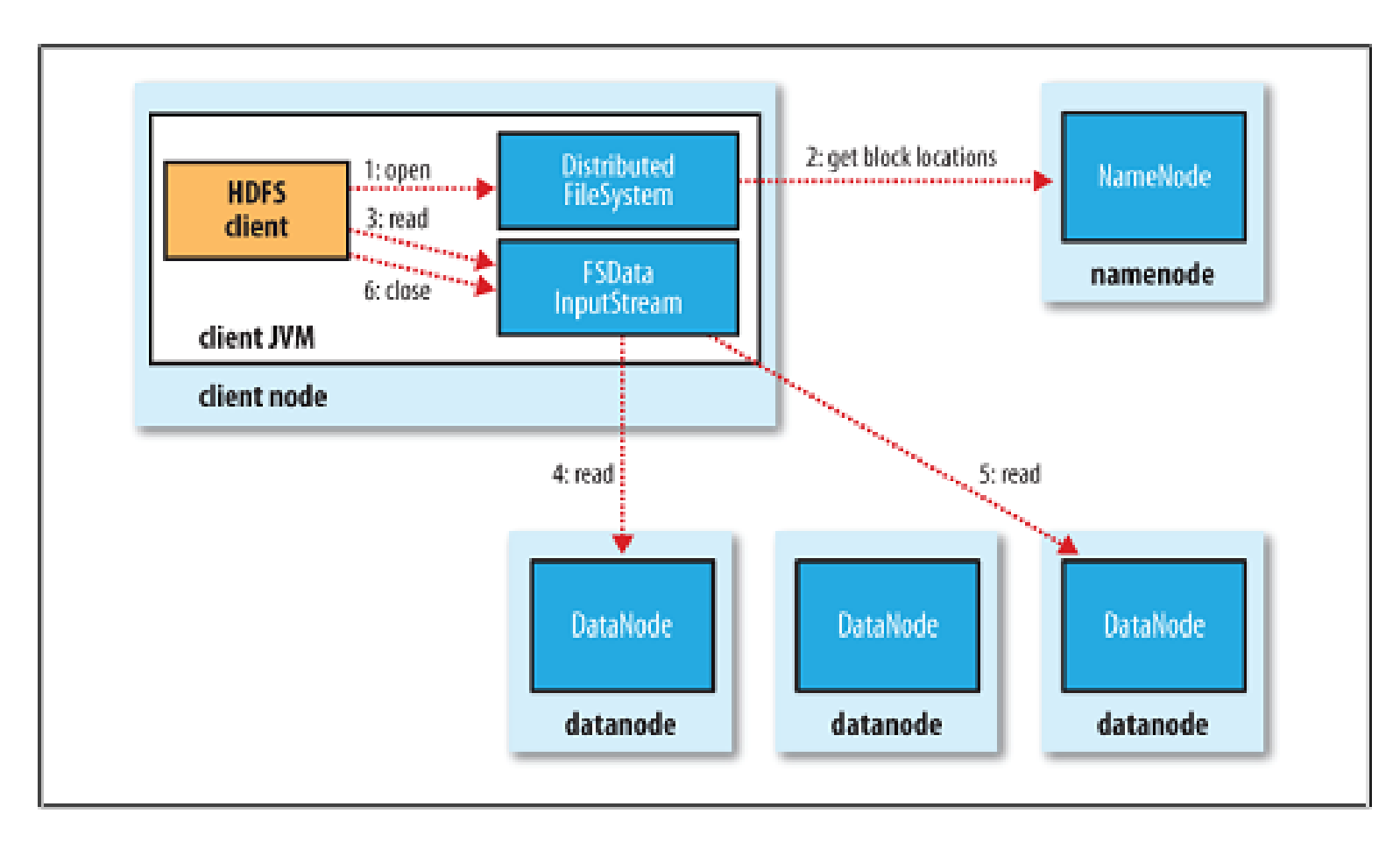

Courtesy: Hadoop: The Definitive Guide, *O'Reilly publishers*, First Edition, 2009

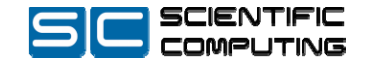

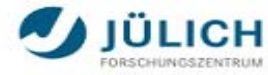

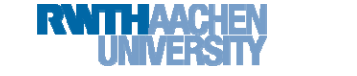

### Hadoop

- $\bullet$ Abstract Filesystem concept
- $\bullet$  Supported File- and Storagessystems
	- – Hadoop Distributed File System **(hdfs://)** – Cloudera ( formerly Kosmos File System) **(kfs://)** –Amazon S3 File System
		- •S3 Native File System **(s3n://)**
		- • S3 Block File System **(s3://)** Local disk **(file://)**
	- FTP File System **(ftp://)**
- $\bullet$ • Runtime selection of one of the supported Storagesystems

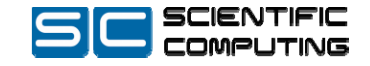

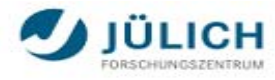

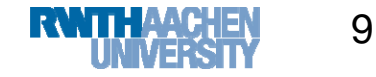

#### UNICORE

- • A Ready-to-Run, Open Source Grid Middleware that enables seamless and secure access to the Computing resources
- $\bullet$  UNICORE Atomic Services (UAS)
	- –**Storage Management Service (SMS)**
	- File Transfer Service (FTS)
	- –Job Management Service
- $\bullet$  Implementation of standards OASIS, OGSA, WS-I etc…
	- BES, ByteIO, GLUE2, WS-RF etc…

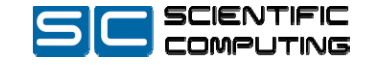

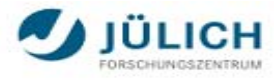

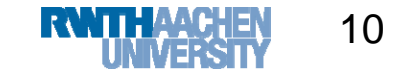

## UNICORE Architecture

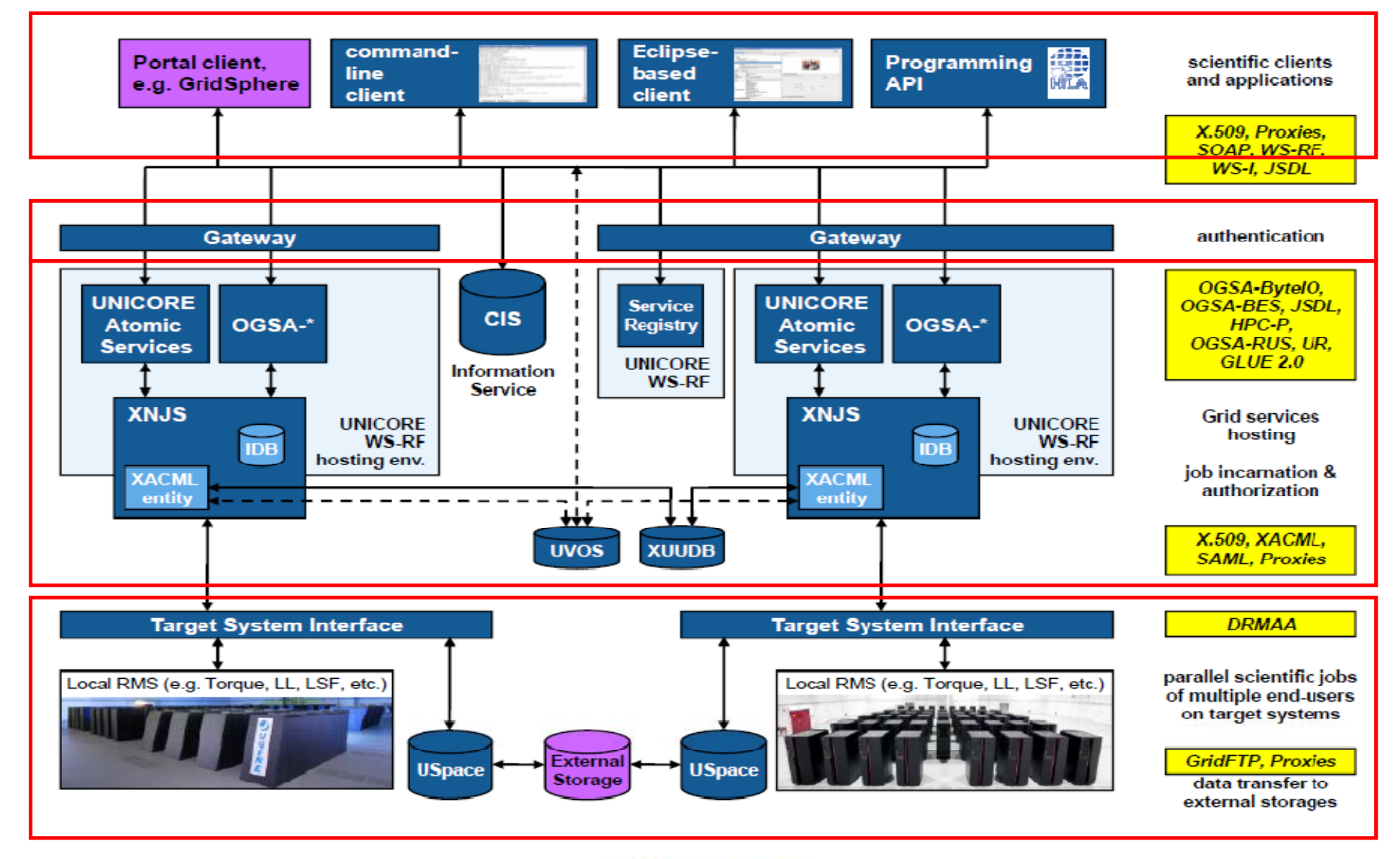

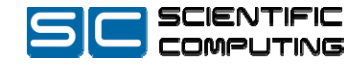

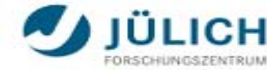

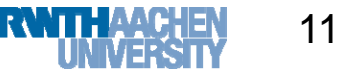

## UniHadoop: Overview

- $\bullet$ UniHadoop is an integration of UNICORE with Apache Hadoop
- $\bullet$  Inspired by Hadoop design
	- $\bullet$ Using an Abstract notion of Filesystem
	- $\bullet$ Supports all storage/filesystems
	- •Specialisation of UNICORE Storage Management Service (SMS).
	- •Enable UNICORE clients (UCC, URC etc…) to use Hadoop transparently

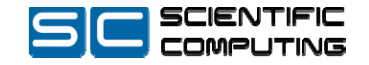

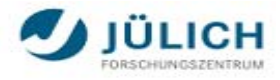

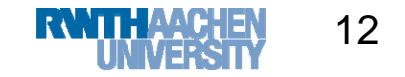

### UniHadoop: Architecture

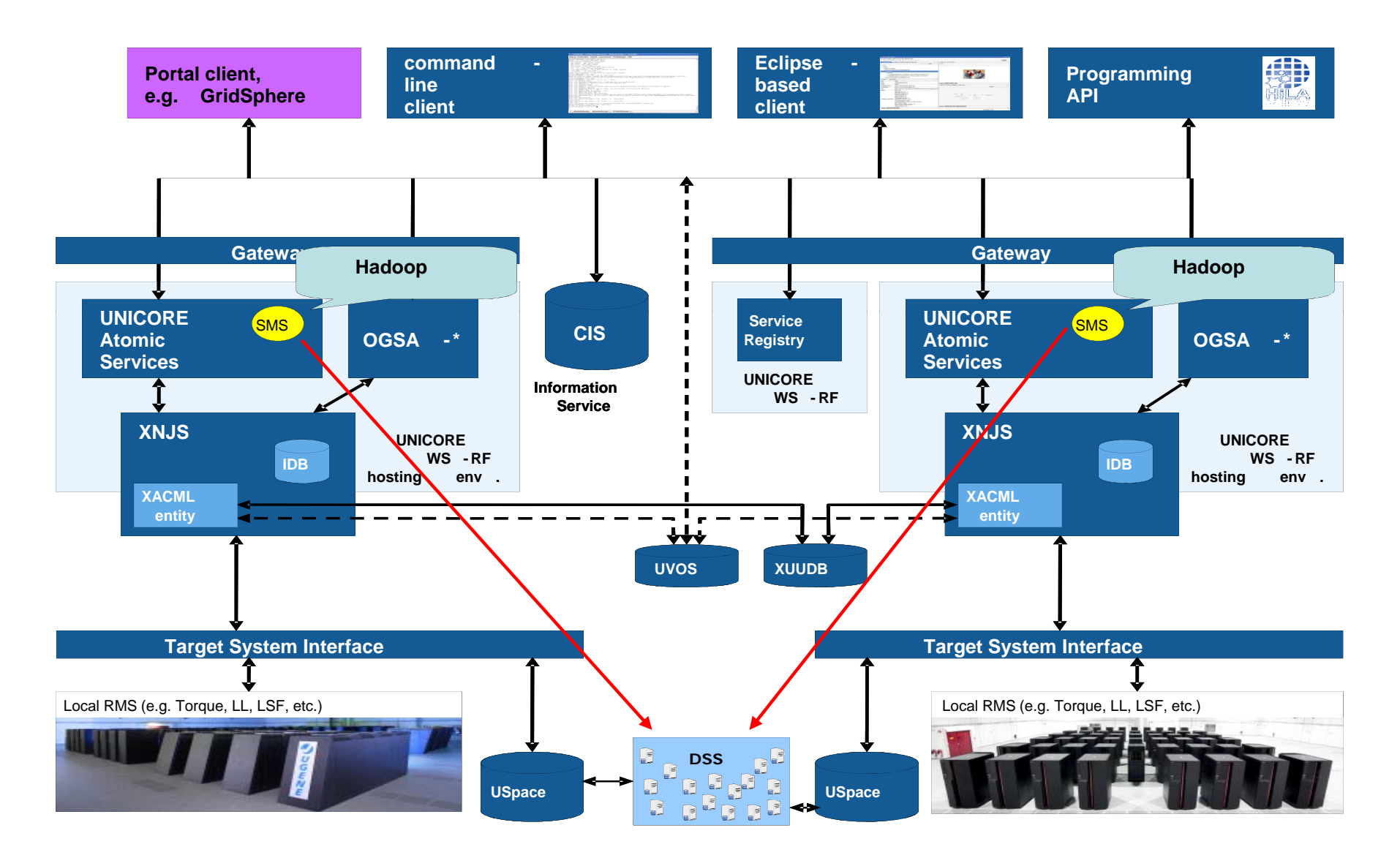

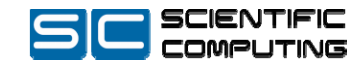

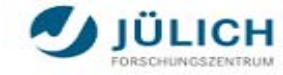

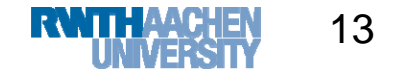

## UniHadoop: Design

- <u>StorageManagement</u>: Base Interface
	- List directory
	- create directory
	- change permissions etc...
- $\bullet$ SMSBaseImpl: Basic implementation
- • FixedStorageImpl: A storage service files for fixed path, such as  $\sqrt{n}$ /work<sup>"</sup>
- • SMSHadoopImpl: SMS Adaptation for Hadoop
- $\bullet$  IStorageAdapter: Interface for accessing low level hierarchical storage systems
- $\bullet$  HadoopStorageAdapter: HDFS specific implementation

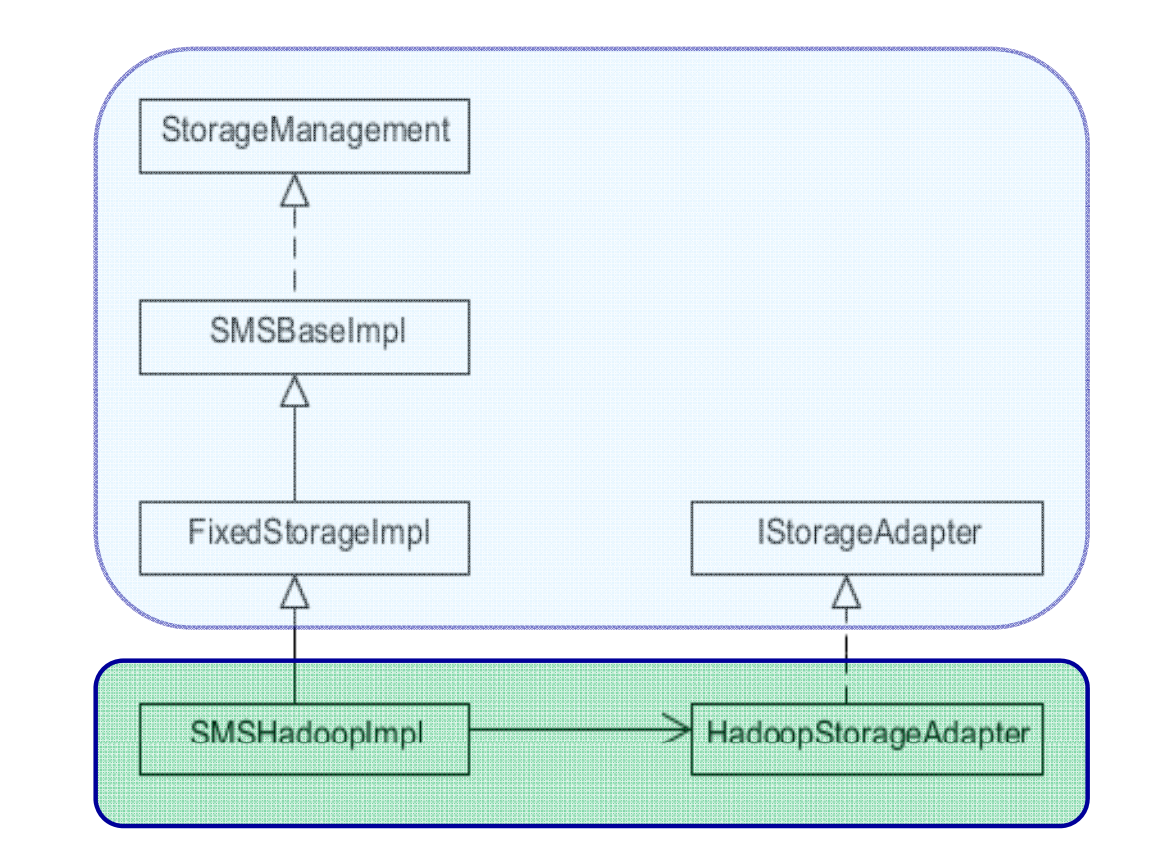

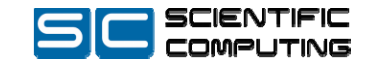

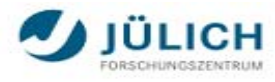

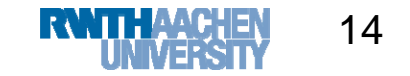

## UniHadoop: Usage Scenario 1

- •Default Shared Storage
- •"Huge" workflows

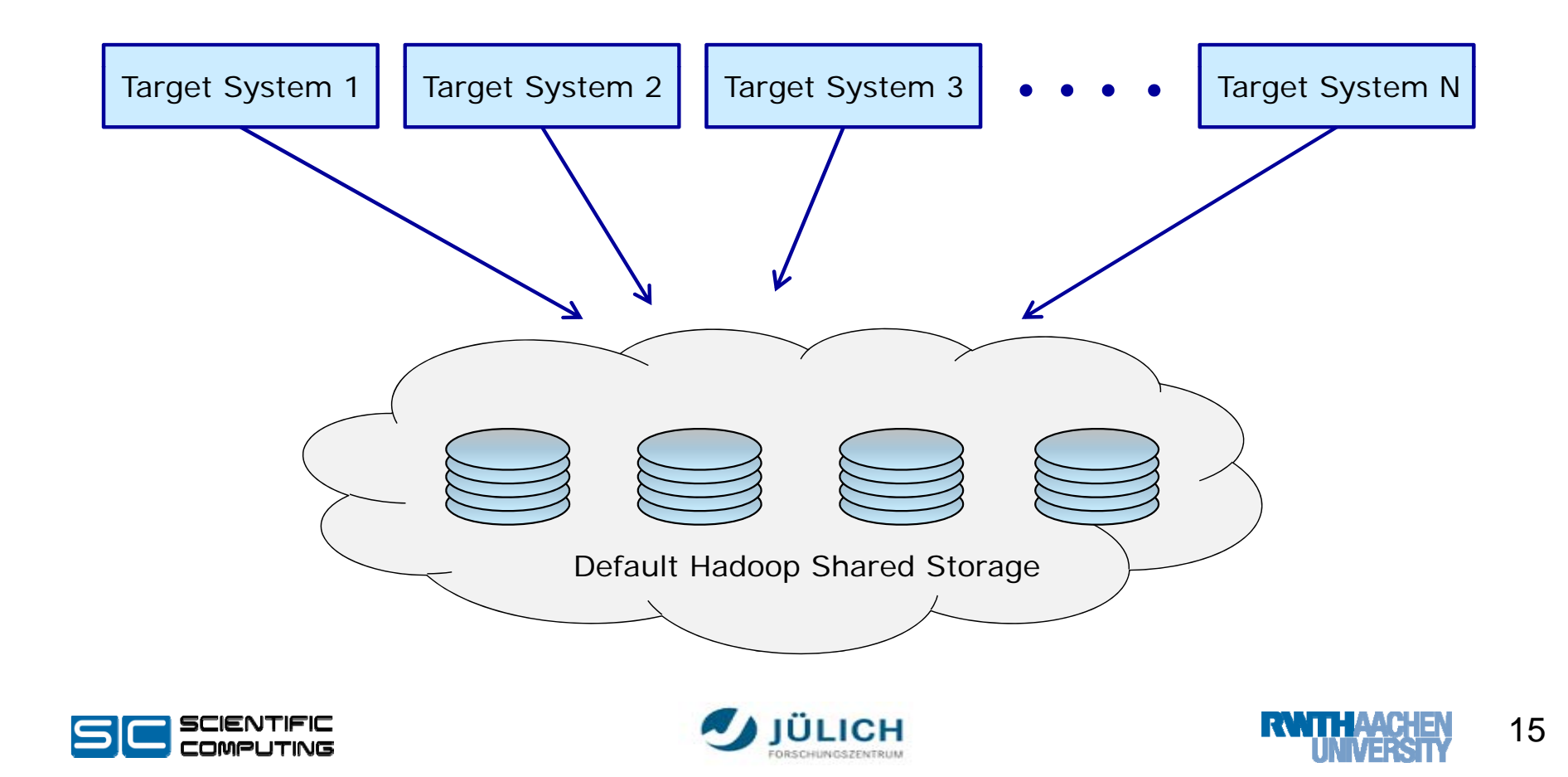

## UniHadoop: Usage Scenario 2

Contents – Motivation – Hadoop –UNICORE – **UniHadoop** - Summary - Q&A

 $\bullet$ A shared storage for every Target System

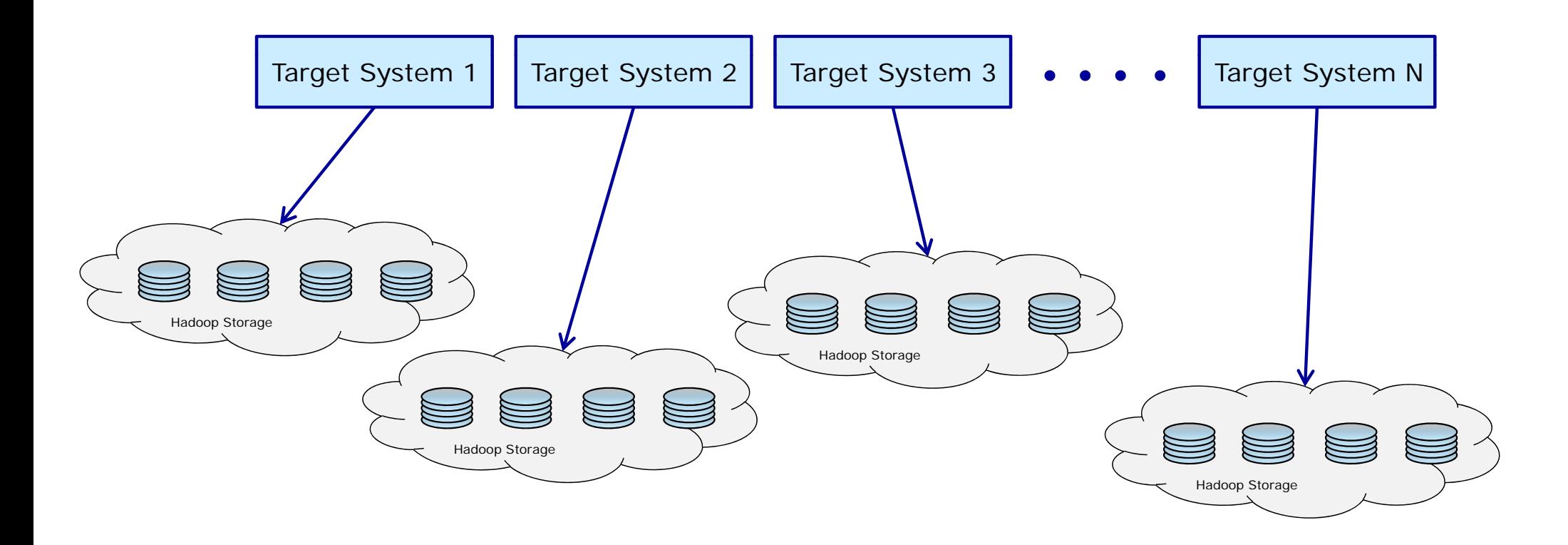

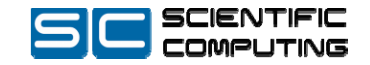

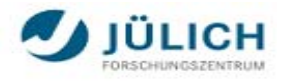

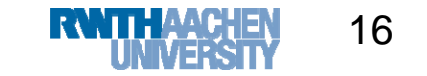

#### Demonstration

- $\bullet$ Listing directories/files on HDFS
- $\bullet$ Creating files
- $\bullet$ Submitting jobs using data from HDFS

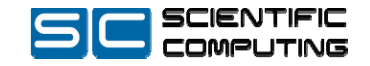

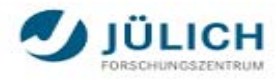

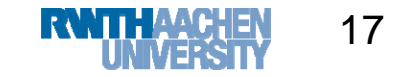

#### Feature Matrix

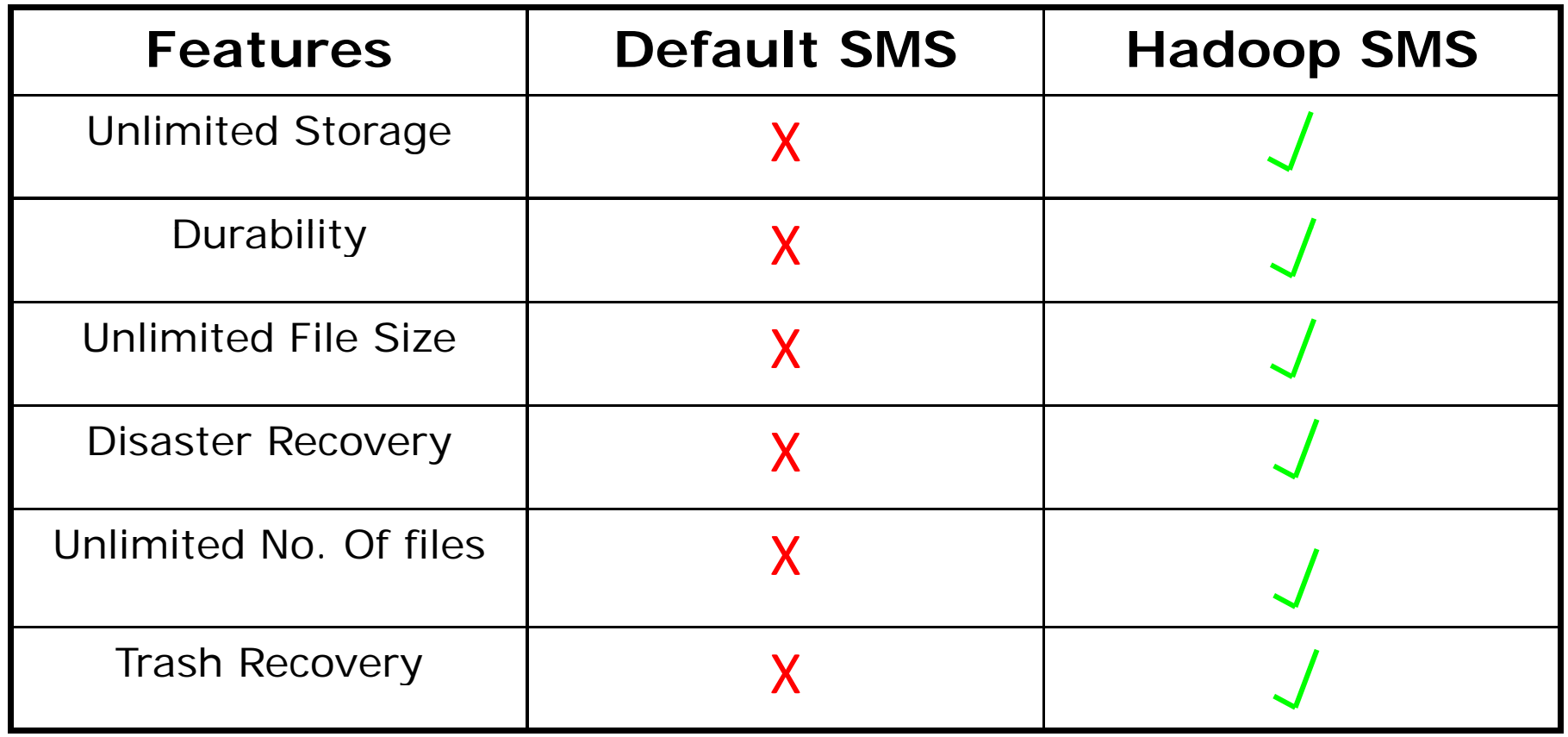

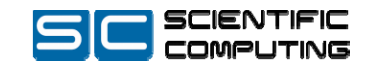

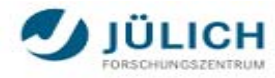

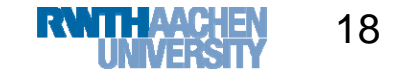

### Summary

- $\bullet$ Requirements
- $\bullet$ Architecture and Design
- $\bullet$ Usage scenarios
- $\bullet$  Hadoop integration provide support for
	- $\bullet$ MapReduce
	- $\bullet$ Data analysis and intelligence using Pig, Hive and HBase
	- $\bullet$  A number of available File- and Storagesystems
		- •Amazon S3, Cloudera, KFS etc…

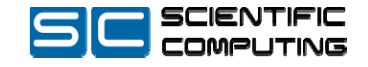

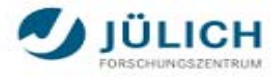

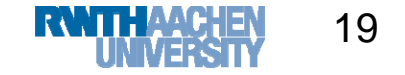

#### Q & A

Contents – Motivation – Hadoop –UNICORE – UniHadoop - Summary - **Q&A**

**Questions**

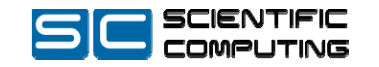

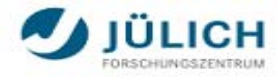

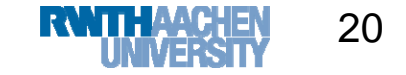

#### **Contact**

a.memon@fz-juelich.de

#### UNICORE-Hadoop: Bundled in release 6.2.1 server, www.unicore.eu

#### Source:

http://unicore.svn.sourceforge.net/viewvc/unicore/unicorex/trunk/uas-hadoop/

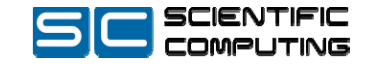

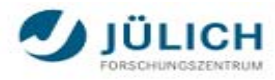

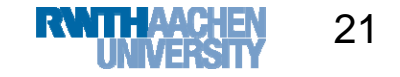